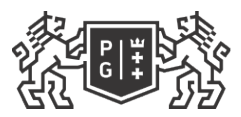

## 除 GDAŃSK UNIVERSITY<br>燧 OF TECHNOLOGY

## Subject card

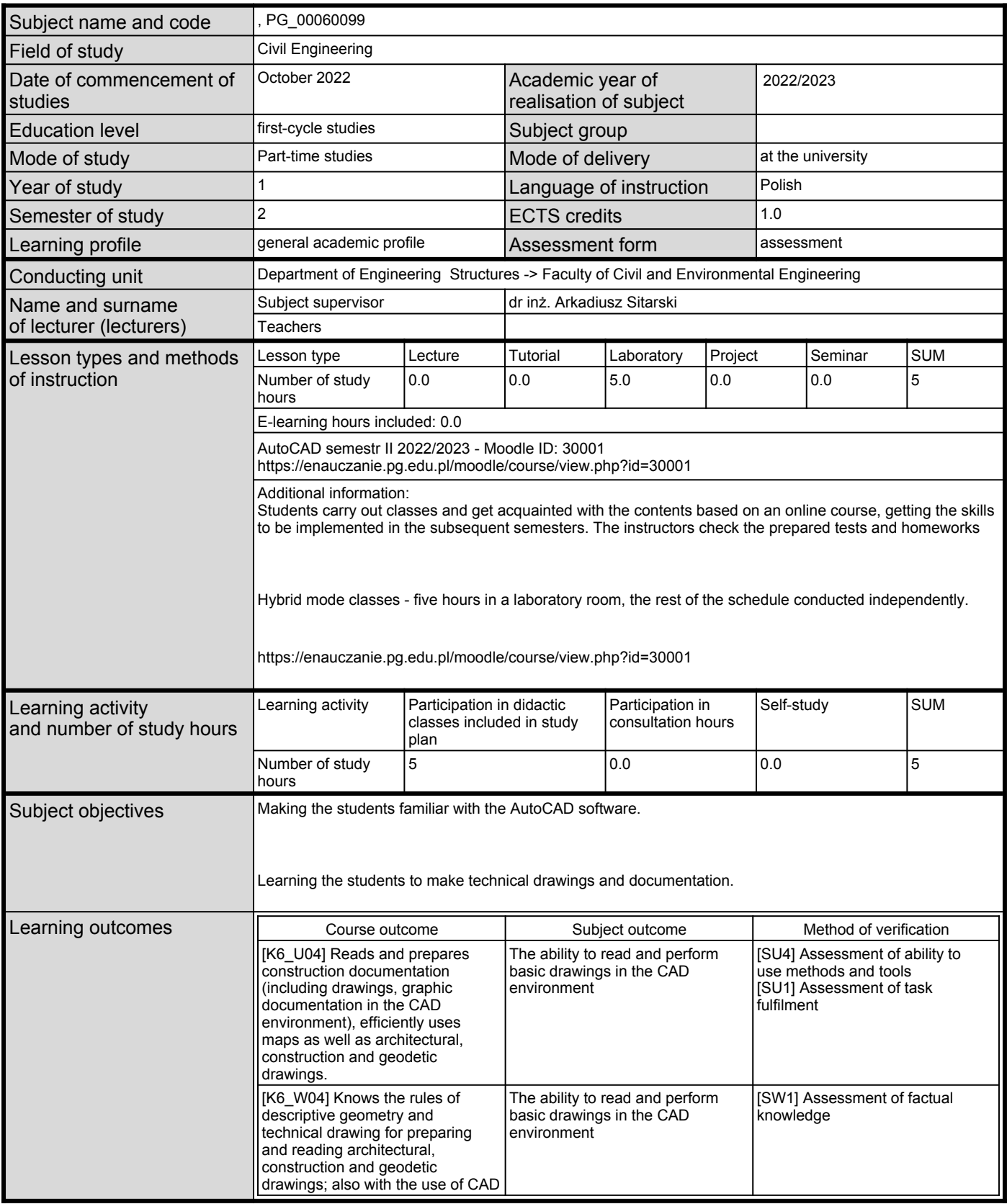

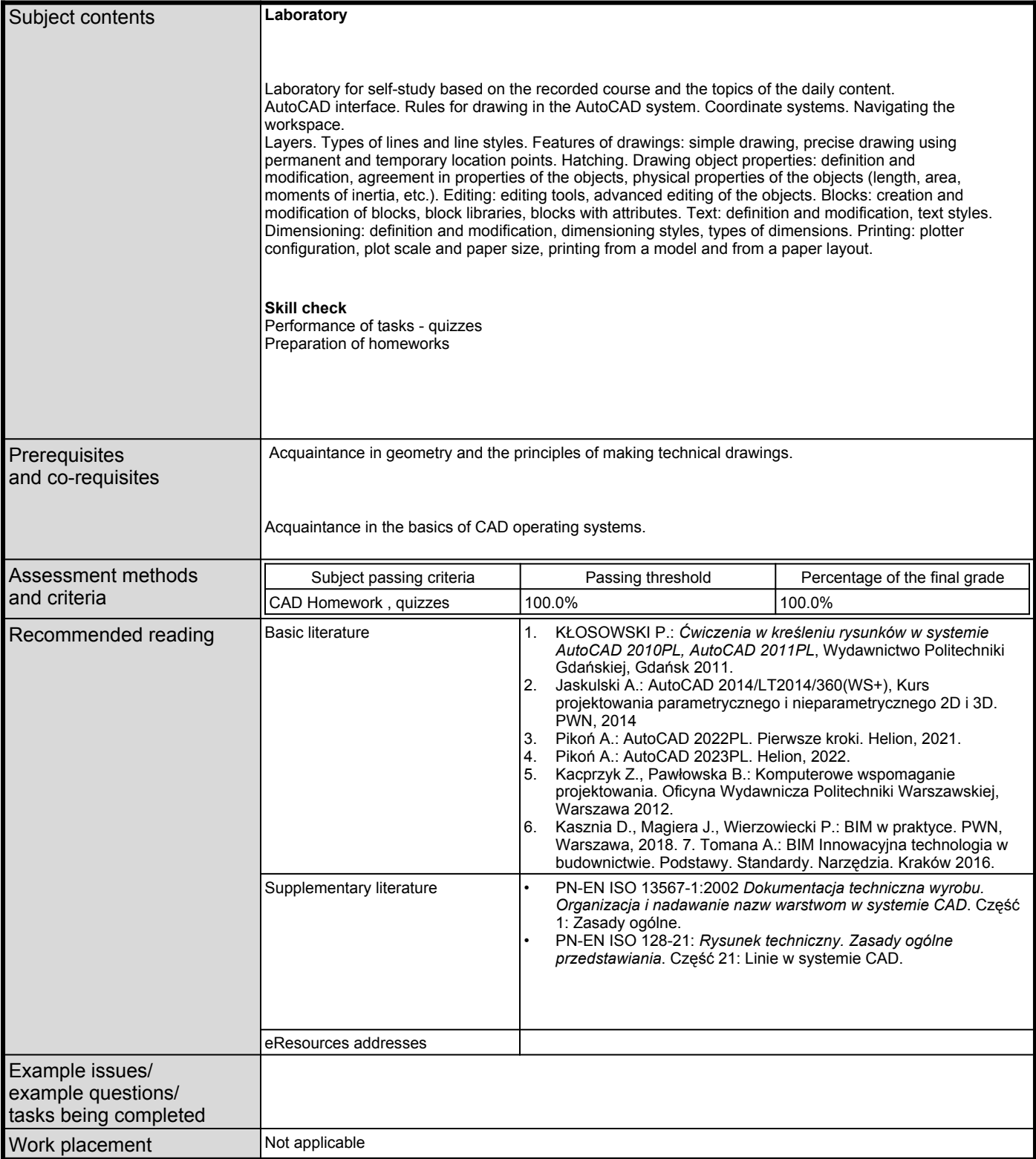